## **3.1 Introduction**

- **- HTML is primarily concerned with content, rather than style**
- **- However, tags have presentation properties, for which browsers have default values**
- **- The CSS1 cascading style sheet specification was developed in 1996; followed by CSS2 in 1998**
- **- Provide the means to control and change presentation of HTML documents**
- **- Not technically HTML, but can be embedded in HTML documents**
- **- One of the most important capabilities of style sheets is that they allow you to impose a standard style on a whole document, or even a whole collection of documents**
- **- Style is specified for a tag by the values of its properties**
- **- Current browsers do not implement all of CSS2**

## **Chapter 3 © 2003 by Addison-Wesley, Inc. <sup>1</sup>**

**3.2 Levels of Style Sheets**

- **- There are three levels of style sheets**
	- **- Inline - specified for a specific occurrence of a tag and apply only to that tag**
	- **- This is fine-grain style, which defeats the purpose of style sheets - uniform style**
	- **- Document-level style sheets - apply to the whole document in which they appear**
- **- External style sheets - can be applied to any number of documents**
- **- When more than one style sheet applies to a specific tag in a document, the lowest level style sheet has precedence**
- **- In a sense, the browser searches for a style property spec, starting with inline, until it finds one (or there isn't one)**
- **- Browsers can ignore style sheets or use their own default values for properties**

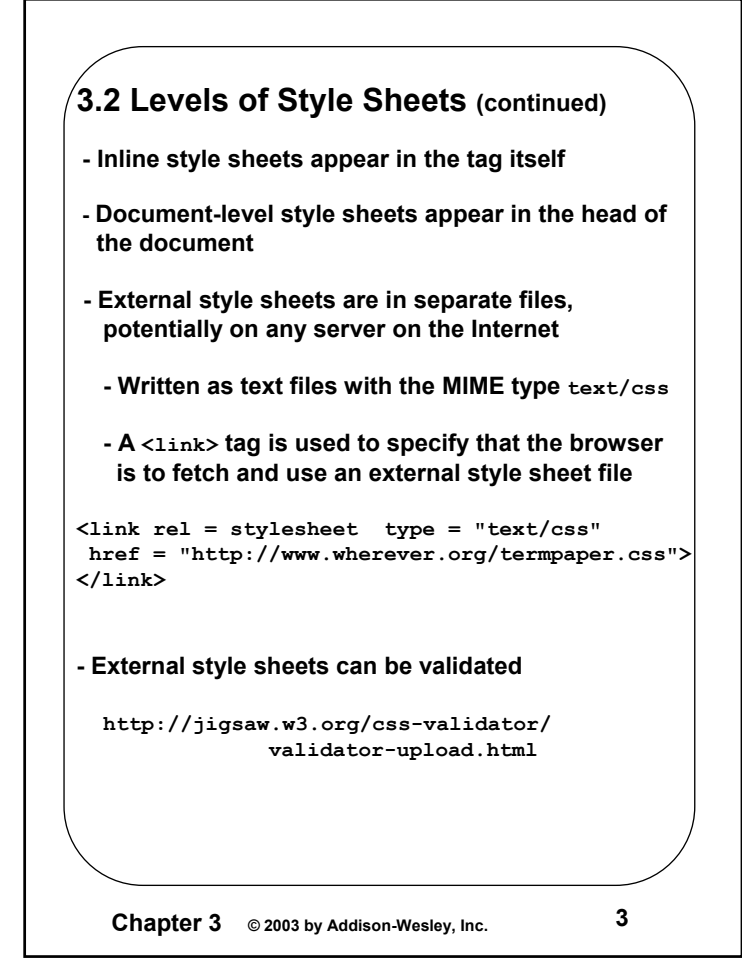

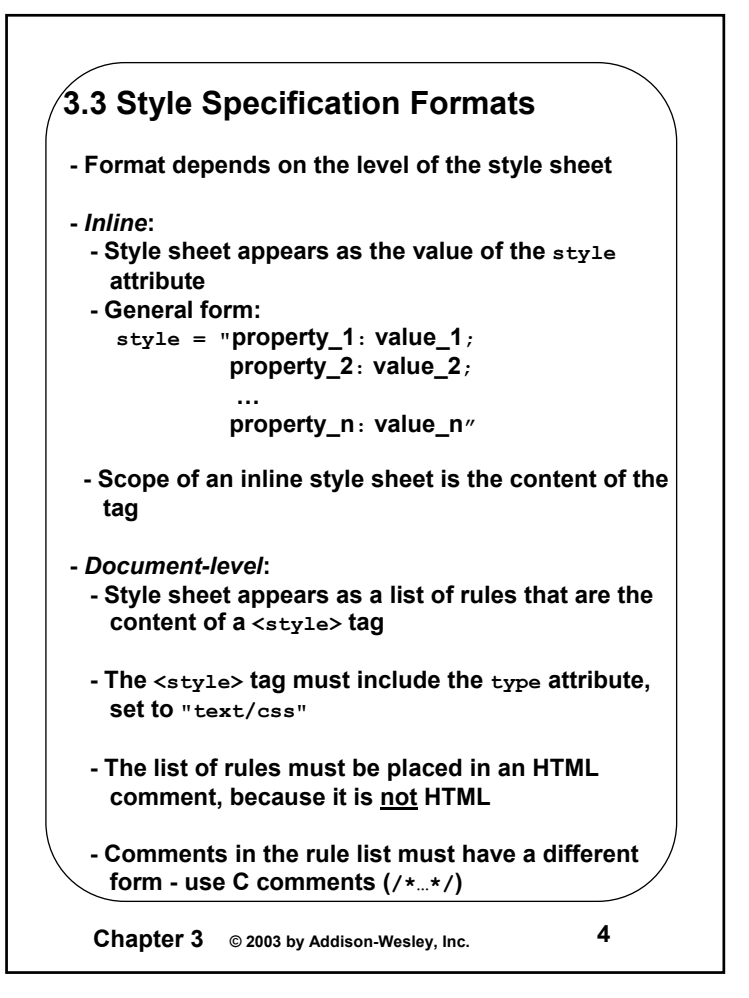

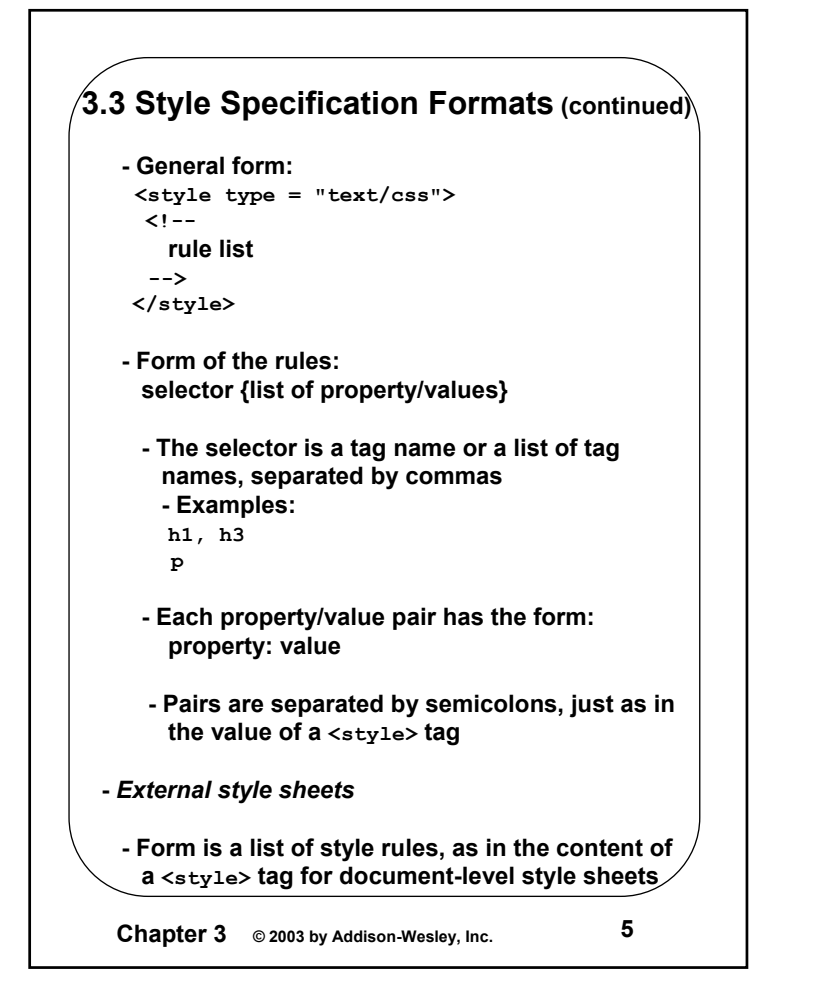

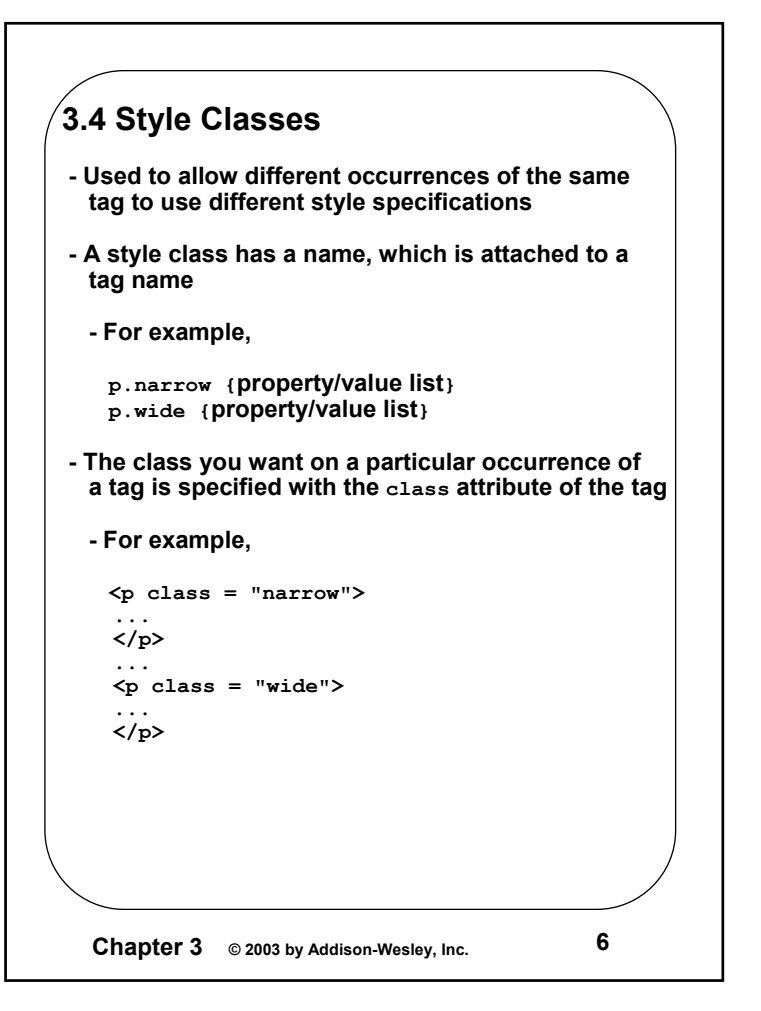

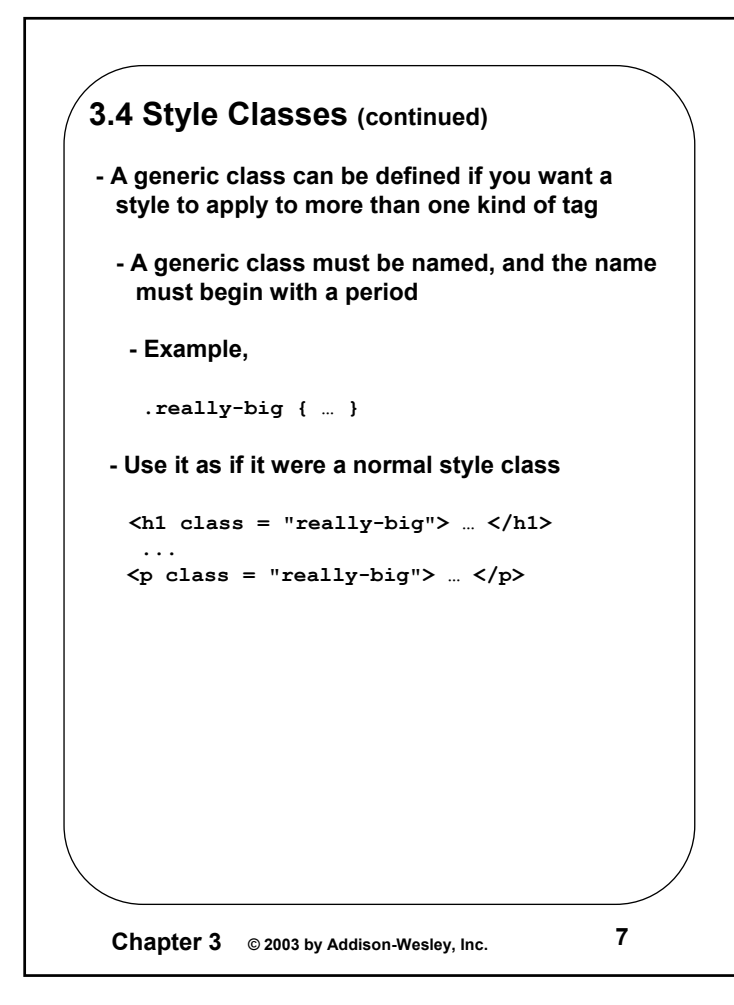

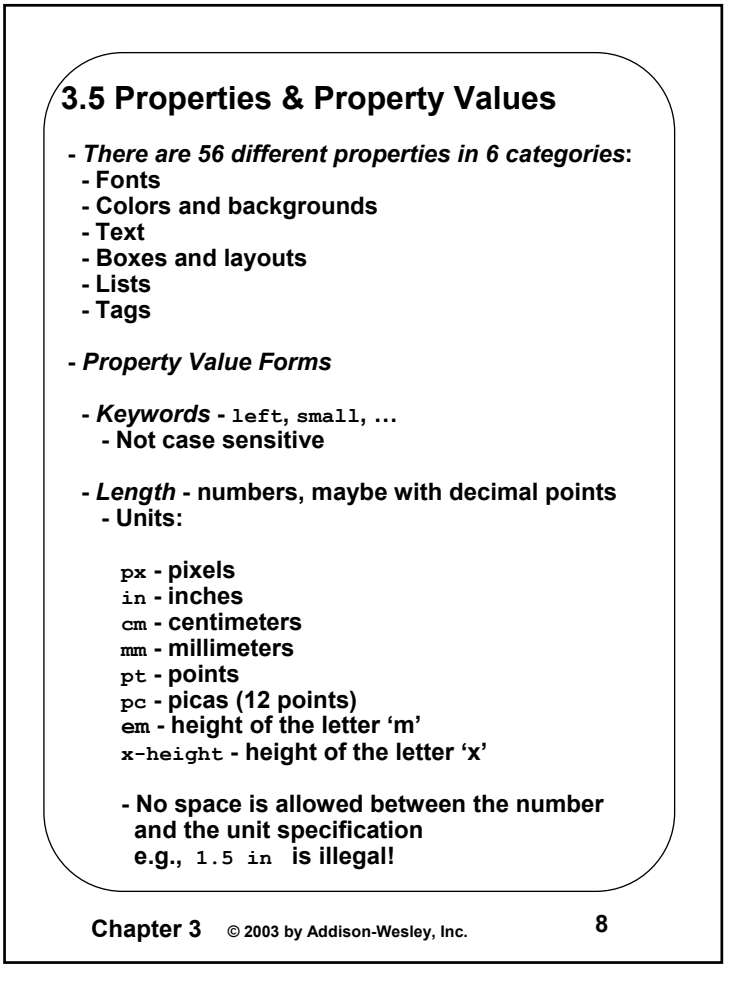

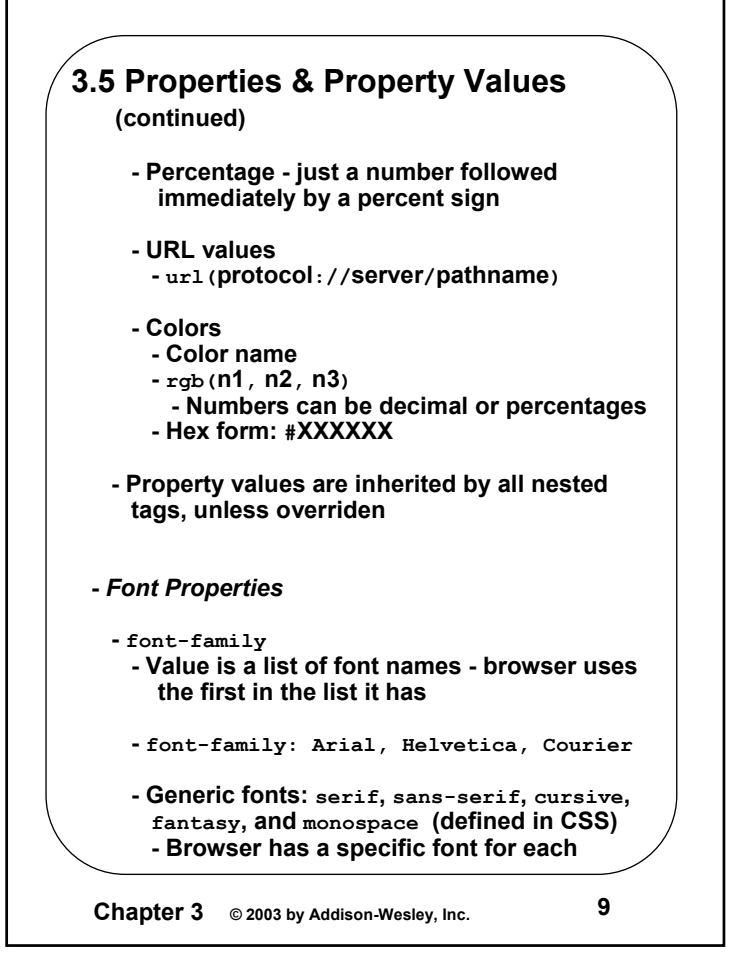

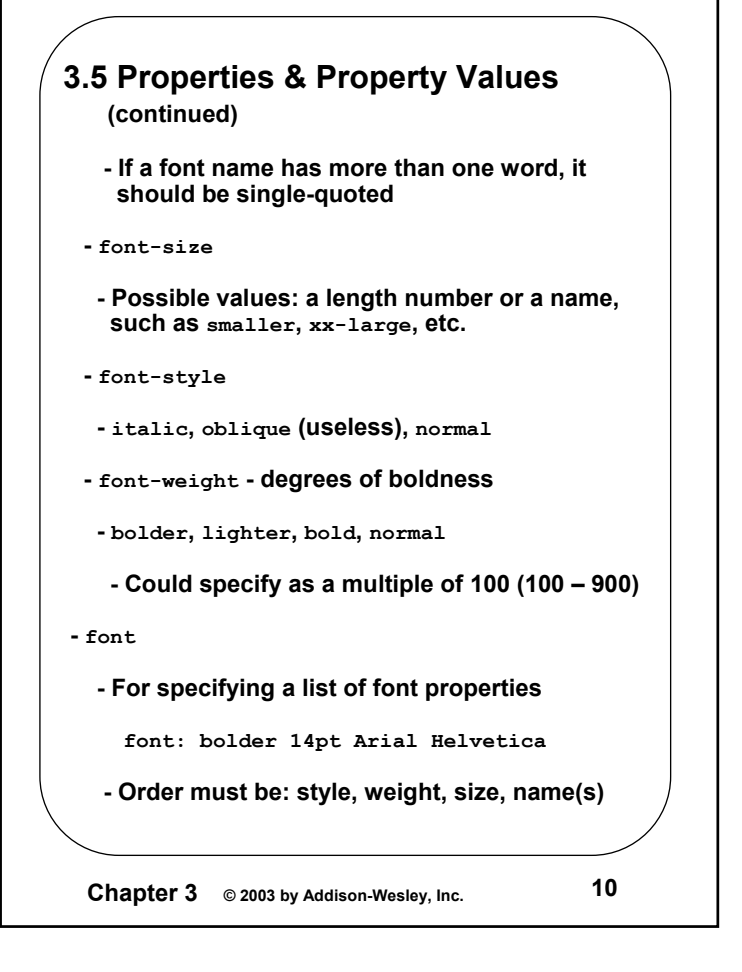

```
3.5 Properties & Property Values
   (continued) - Example fonts.html)
<html><head><title> Font Properties </TITLE>
   <style type = "text/css">
     <!-- /* Document-level style sheet*/
       p.big {font-size: 14pt;
              font-style: italic;
              font-family: 'Times New Roman';
             }
        p.small {font-size: 10pt;
                font-weight: bold;
                 font-family: 'Courier New';
                } 
       --></style> 
</head>
<body>
<p class = "big">
If a job is worth doing, it's worth doing right.
</p>
<p class = "small">
Two wrongs don't make a right, but they certainly
can get you in a lot of trouble.
</p>
<h2 style = "font-family: 'Times New Roman'; 
             font-size: 24pt; font-weight: bold">
   Chapter 1 Introduction
</h2>
<h3 style = "font-family: 'Courier New'; 
              font-size: 18pt">
  1.1 The Basics of Computer Networks
</h3>
</body>
</html>
```

```
Chapter 3 © 2003 by Addison-Wesley, Inc. 11
```
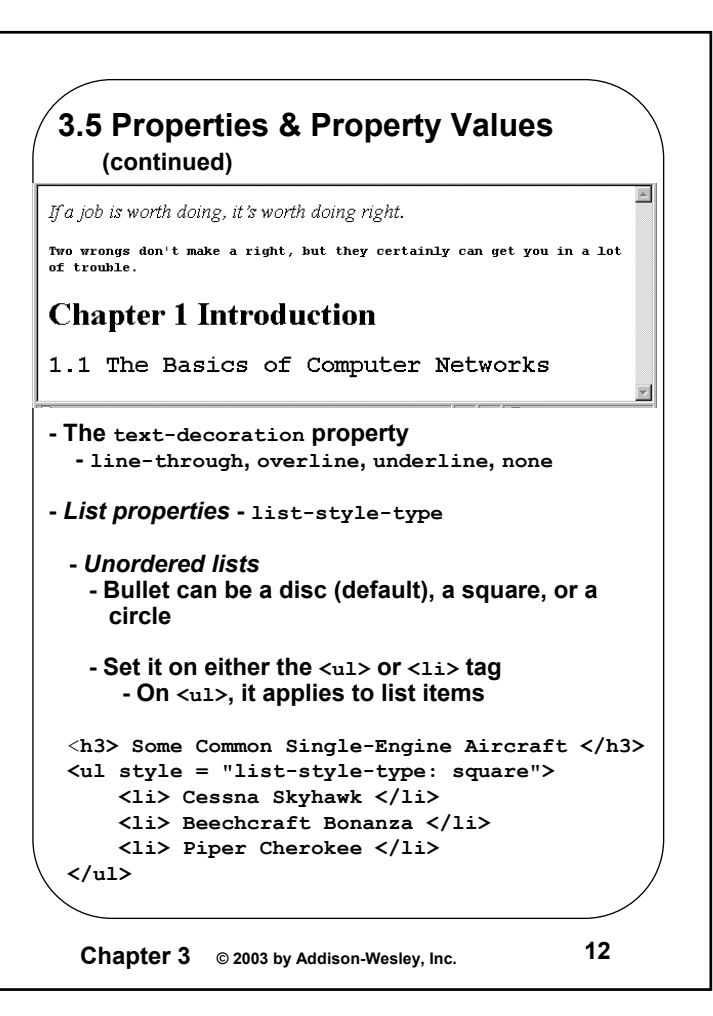

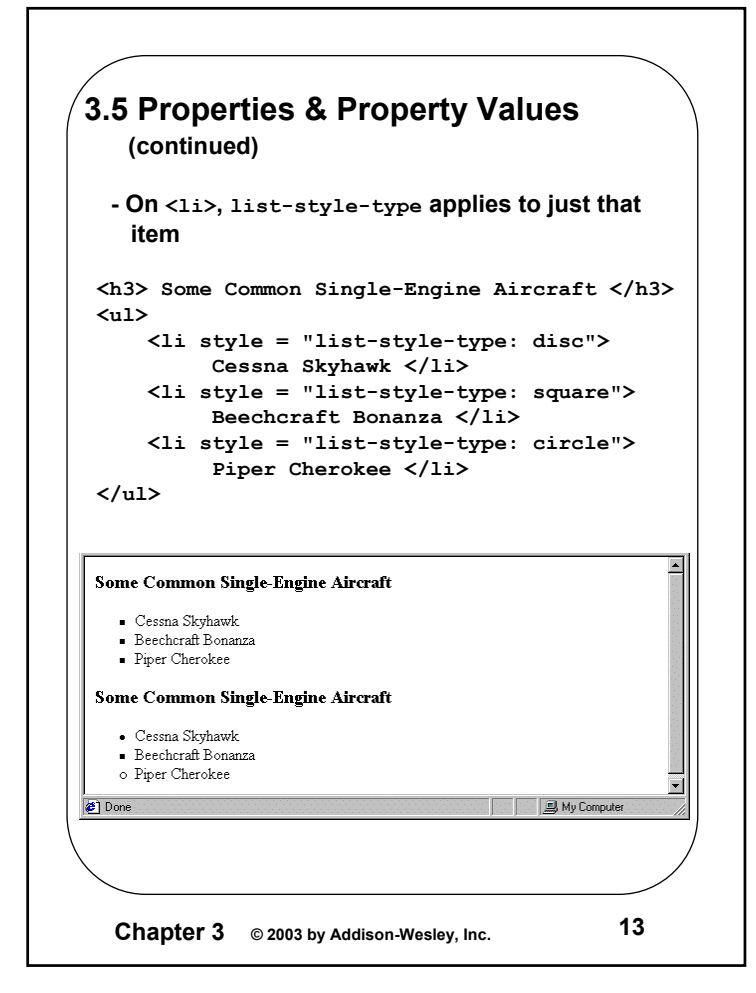

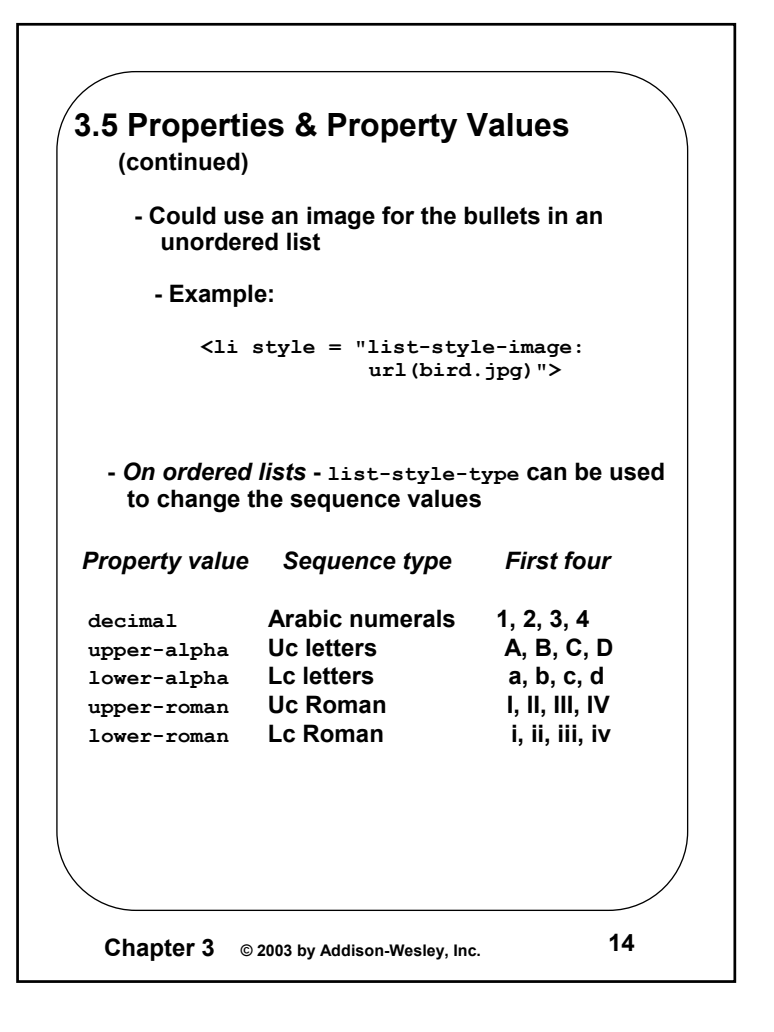

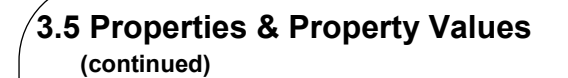

```
Chapter 3 © 2003 by Addison-Wesley, Inc. 15
<h3> Aircraft Types </h3>
<ol style = "list-style-type: upper-roman">
   <li> General Aviation (piston-driven engines) </li>
    <ol style = "list-style-type: upper-alpha">
       <li> Single-Engine Aircraft </li>
        <ol style = "list-style-type: decimal">
            <li> Tail wheel </li>
            <li> Tricycle </li>
       </ol> <br />
     <li> Dual-Engine Aircraft </li>
    <ol style = "list-style-type: decimal">
        <li> Wing-mounted engines </li>
         <li> Push-pull fuselage-mounted engines </li>
     </ol>
    </ol> <br />
    <li> Commercial Aviation (jet engines) </li>
    <ol style = "list-style-type: upper-alpha">
        <li> Dual-Engine </li>
        <ol style = "list-style-type: decimal">
            <li> Wing-mounted engines </li>
            <li> Fuselage-mounted engines </li>
       </ol> <br />
       <li> Tri-Engine </li>
        <ol style = "list-style-type: decimal">
            <li> Third engine in vertical stabilizer
            </li>
            <li> Third engine in fuselage </li>
        </ol>
   </ol>
 </ol>
```
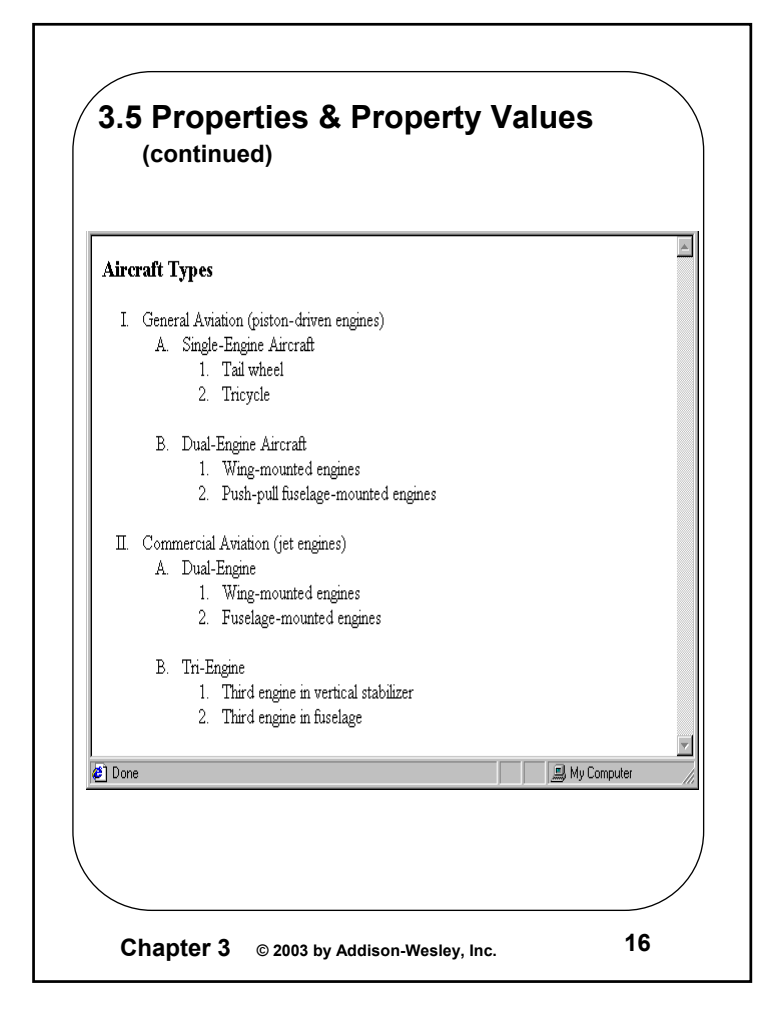

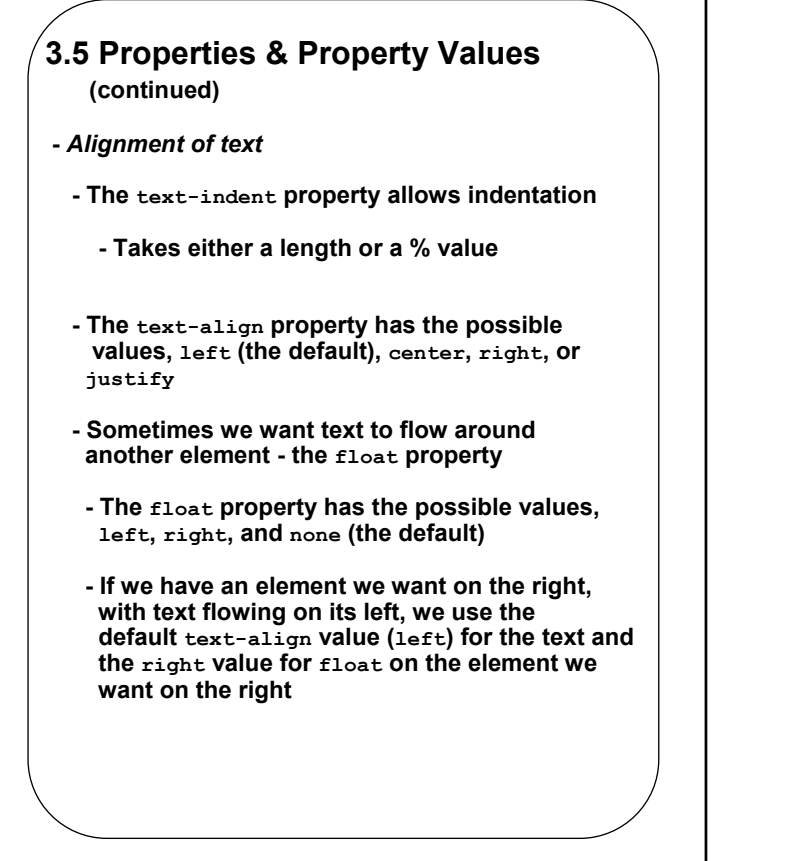

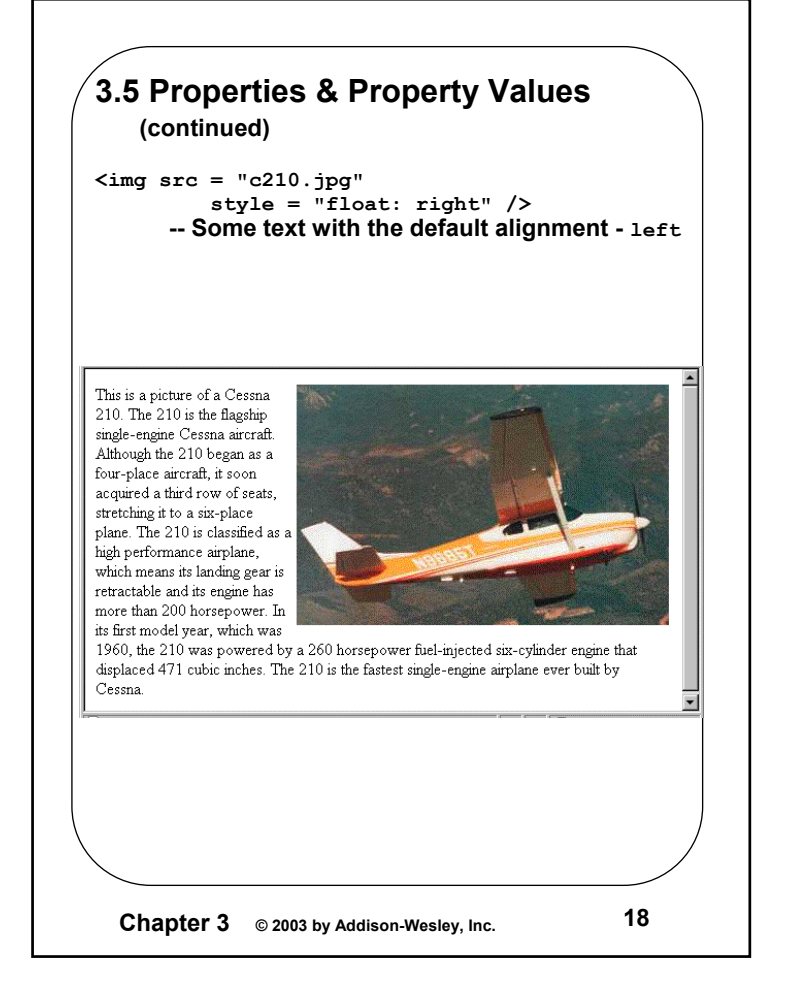

**Chapter 3 © 2003 by Addison-Wesley, Inc. <sup>17</sup>**

## **3.5 Properties & Property Values**

**(continued)**

**-** *Margins*

**- The margins around an HTML object can be set with margin-left, etc. - just assign them a length value**

**<img src <sup>=</sup>"c210.jpg " style = "float: right; margin-left: 0.5in; margin-bottom: 0.5in" />**

This is a picture of a Cessna 210. The 210 is the flagship single-engine Cessna aircraft. Although the 210 began as a four-place aircraft, it soon acquired a third row of seats, stretching it to a six-place plane. The 210 is classified as a high performance airplane, which means its landing gear is retractable and its engine has more than 200

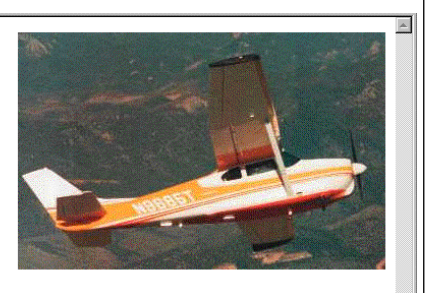

horsepower. In its first model year, which was 1960, the 210 was powered by a 260 horsepower fuel-injected six-cylinder engine that displaced 471 cubic inches. The 210 is the fastest single-engine airplane ever built by Cessna.

**Chapter 3 © 2003 by Addison-Wesley, Inc. <sup>19</sup>**

**Chapter 3 © 2003 by Addison-Wesley, Inc. <sup>20</sup> 3.6 Colors-** *Color is a problem for the Web for two reasons***: 1. Monitors vary widely 2. Browsers vary widely - There are three color collections1. There is a set of 16 colors that are guaranteed to be displayable by all graphical browsers on all color monitorsblack 000000 green 008000 silver C0C0C0 lime 00FF00gray 808080 olive 808000 white FFFFFF yellow FFFF00 maroon 800000 navy 000080 red FF0000 blue 0000FFpurple 800080 teal 008080 fuchia FF00FF aqua 00FFFF 2. There is a much larger set, the Web Palette - 216 colors- Use hex color values of 00, 33, 66, 99, CC, and FF - Inside back cover of this book has them!**

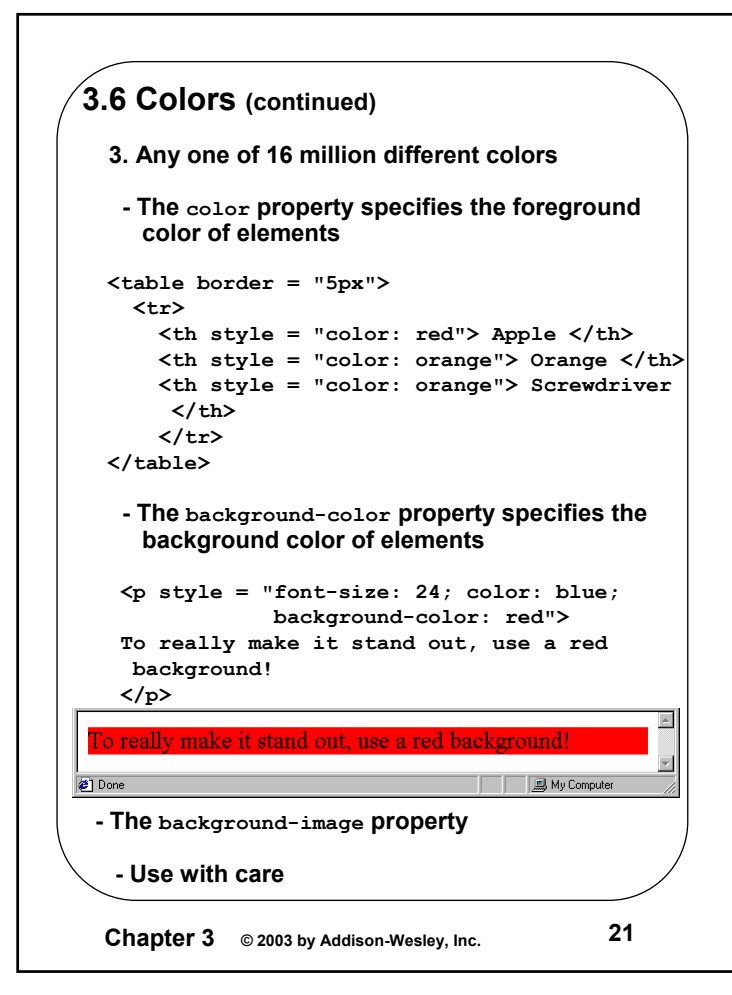

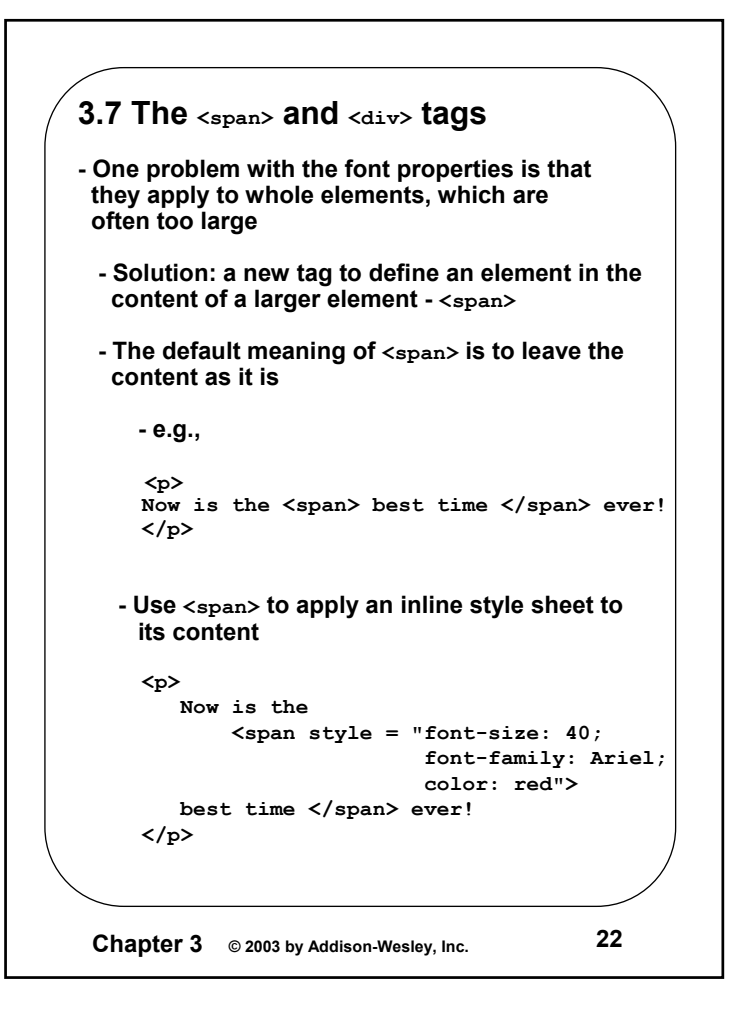

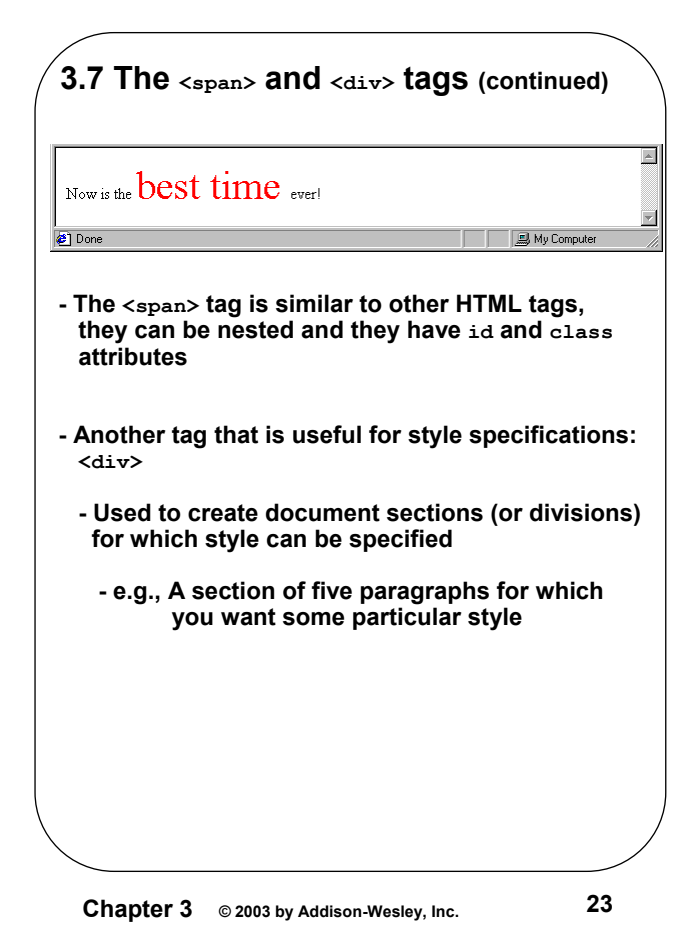